## Ogłoszenie o przetargu nieograniczonym o wartości szacunkowej powyżej 20 000 ECU

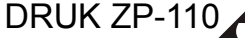

*pieczęć zamawiającego*

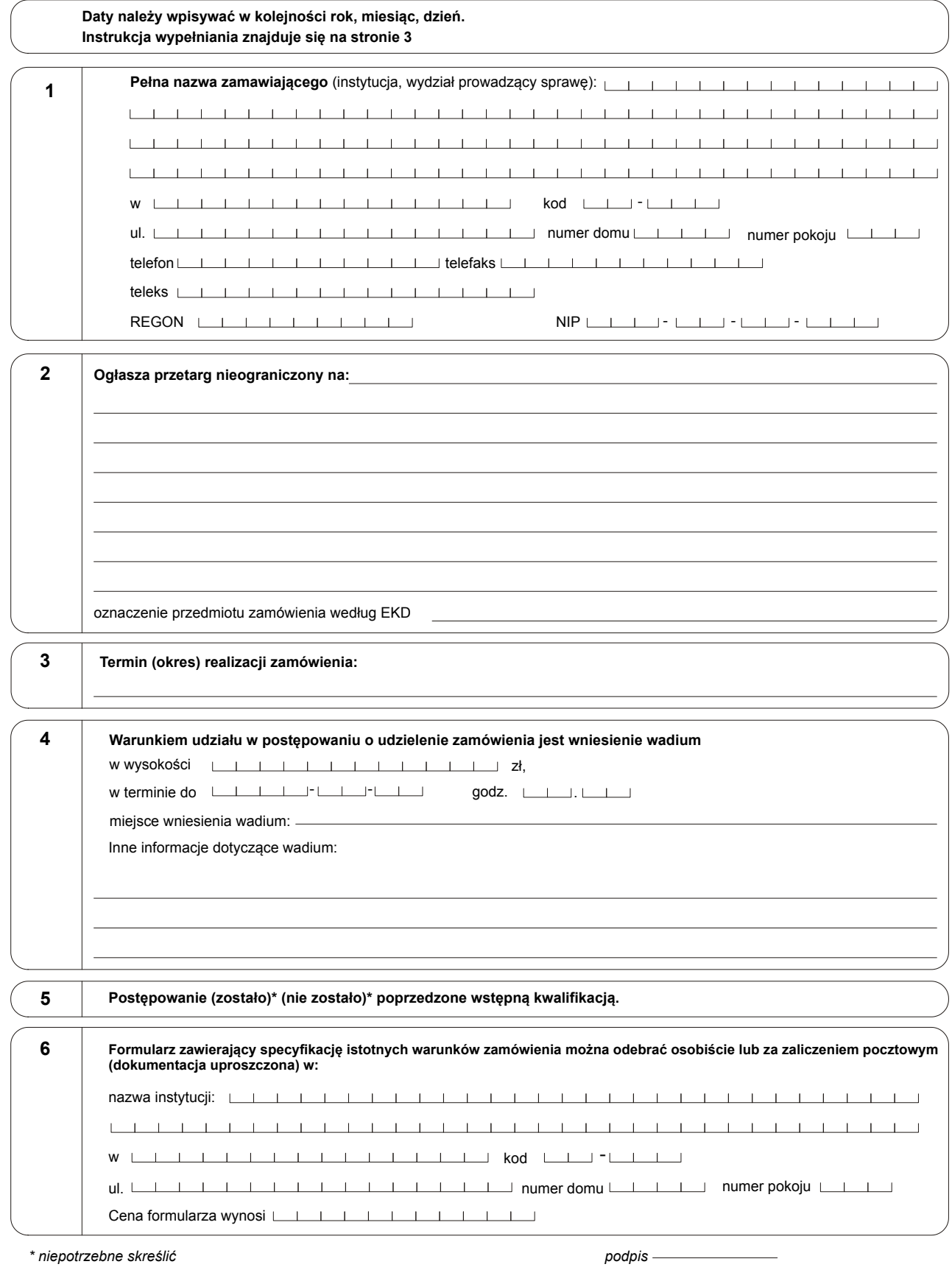

## DRUK ZP-110

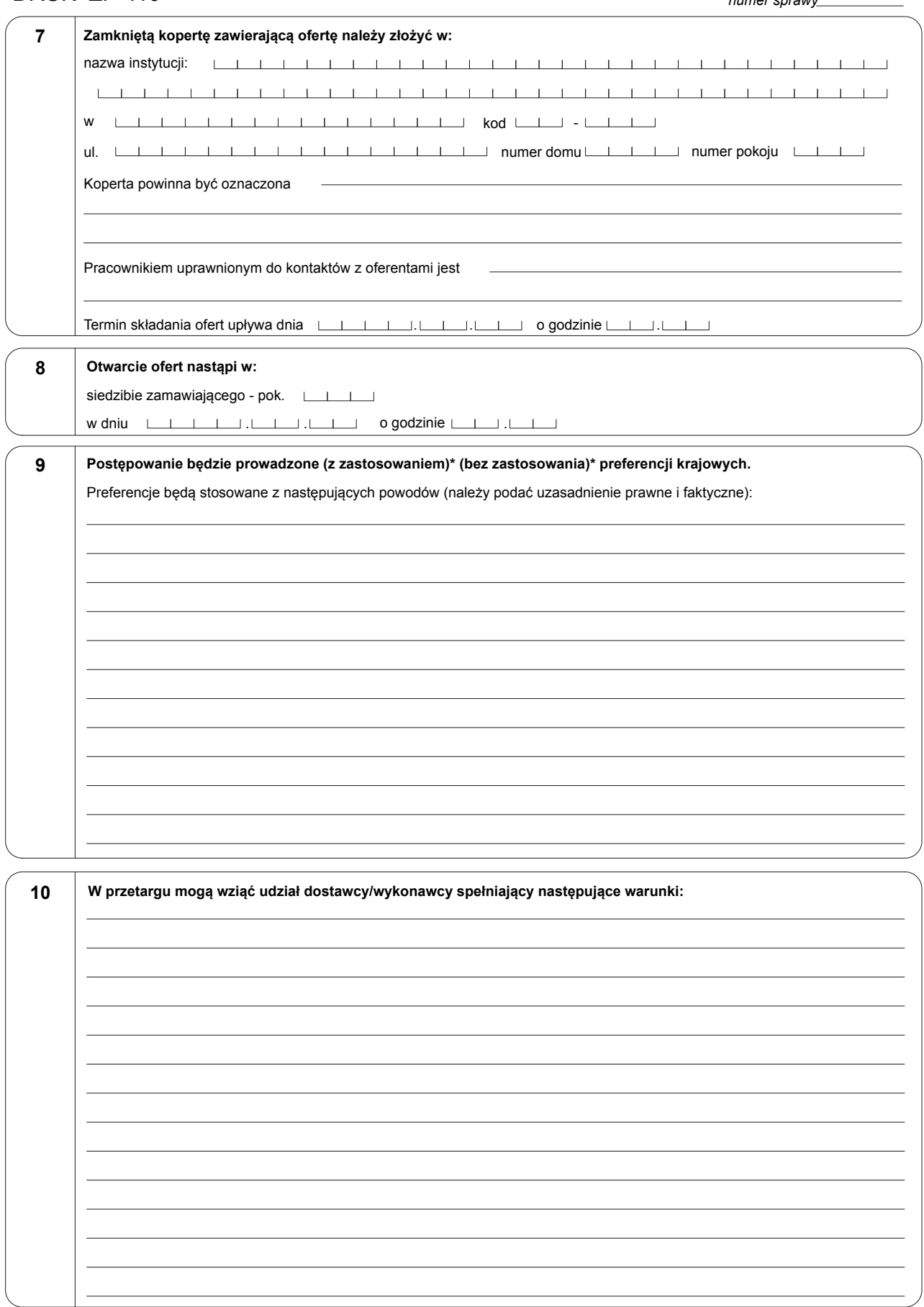

*podpis* \**niepotrzebne skreślić*